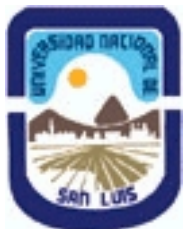

**Ministerio de Cultura y Educación Universidad Nacional de San Luis Facultad de Ingenieria y Ciencias Economicas y Sociales Departamento: Ingenieria Area: Electronica y Control** 

**(Programa del año 2008) (Programa en trámite de aprobación) (Presentado el 22/10/2008 19:34:38)**

## **I - Oferta Académica**

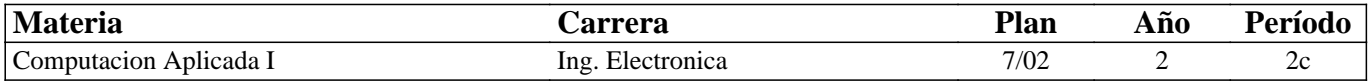

## **II - Equipo Docente**

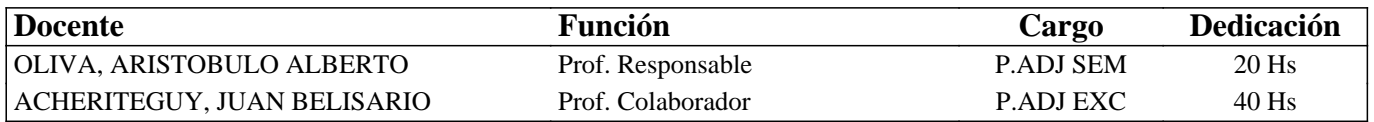

#### **III - Características del Curso**

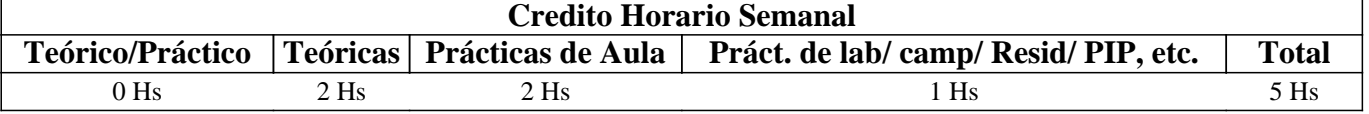

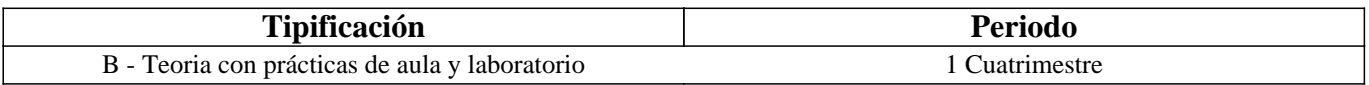

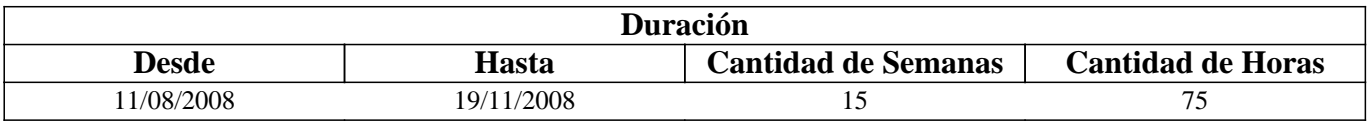

## **IV - Fundamentación**

Si el análisis y diseño de circuitos eléctricos y electrónicos, como también el modelado de los sistemas, los cuales en la actualidad están formados por un número cada vez mayor de componentes y elementos, se tuviese que hacer manualmente, considerando el comportamiento físico de los dispositivos, esto seria muy dificultoso o pacticamente irrealizable. Es por esto que surgen poderosas herramientas de computación que facilitan la simulación de modelos y sistemas, lo cual impone su uso obligado por las ventajas que representa , destacando que no deberá reemplazar la realización física de la practica, sino deberá ser un complemento de la misma.

## **V - Objetivos**

Se pretende que el alumno pueda comprender, procesar y analizar las variables eléctricas en los circuitos eléctricos – electrónicos.

Modelizar y simular sistemas con aplicación a las actividades técnico - científicas, utilizando las herramientas informáticas y de computación.

## **VI - Contenidos**

**PARTE I : SIMULACION DE CIRCUITOS ELECTRICOS – ELECTRONICOS CON OrCAD Pspice** 

**UNIDAD 1 :** 

**Descripcion del programa, componentes, descripcion de funciones, librerias, construccion de esquematicos , colocacion de componentes, asignación de valores, cambio de atributos, conexionados , ajuste de variables de simulación, Graficador. Uso de marcadores, agregado de trazos, ejes y graficos , colocacion de textos ,manejo de cursores.** 

**UNIDAD 2 :** 

**Analisis nodal y barrido en CC** 

**Analisis de circuitos resistivos, analisis nodal con fuentes dependientes, Analisis del punto de trabajo. Bases del analisis y barrido en CC . Barrido parametrico . Graficas de transferencia en CC . Barridos anidados en CC . Analisis con respecto a la temperatura.** 

**UNIDAD 3 :** 

**Analisis en CA** 

**Resistencias, inductancias y capacitancias en CA . Circuitos RLC . Dominio de la frecuencia . Impedancia, Potencia y energia. Factor de potencia . Fasores, Salidas graficas. Ganancia de amplificadores. Barridos Parametricos. Analisis y performance. Graficas de Bode.** 

**UNIDAD 4 :** 

**Analisis transitorio** 

**Comportamiento temporal de circuitos . Inductancias y capacitares con condiciones iniciales . Respuesta frente a diferentes señales. Barrido parametrico. Editor de estimulos. Modelado de sistemas con comportamiento analogico (ABM)** 

**UNIDAD 5 :** 

**Procesos especiales** 

**Modelado de componentes y dispositivos. Cambio de los modelos de referencia . Creación de nuevos modelos. Modificacion de modelos existentes. Jerarquias. Creación de subcircuitos.** 

**PARTE II : INTRODUCCION AL CALCULO COMPUTACIONAL A TRAVES DE MATLAB** 

**UNIDAD 6 :** 

**Tutorial de MATLAB . Caracteristicas basicas . Caracteristicas cientificas. Operaciones con arreglos . Graficos simples. Archivos Script . Textos** 

**UNIDAD 7 :** 

**Operaciones relacionables y logicas . Algebra lineal y matrices. Manipulacion matricial . Matrices especiales. Toma de decisiones : controles de flujo. Funciones en archivos .m . Analisis de datos .** 

**UNIDAD 8 :** 

**Operaciones con polinomios. Ajustes de curvas e interpolacion. Analisis numerico. Graficos en 2D y en 3D.** 

**UNIDAD 9 :** 

**Tutorial Toolbox de matematica simboica. Expresiones simbólicas. Operaciones sobre expresiones simbólicas . Diferenciacion e integración. Representacion grafica de expresiones simbólicas. Formateado y simplificacion de expresiones. Aritmetica de precision variable. Resolucion de ecuaciones. Algebra lineal y matrices.** 

#### **VII - Plan de Trabajos Prácticos**

TRABAJO PRACTICO N º 1 :

VERIFICACION DE LAS LEYES DE LOS CIRCUITOS ELECTRICOS

Teoremas de los generadores de tension y corriente Thevenin y Norton. Superposición. Teorema de la maxima transferencia de energia.

TRABAJO PRACTICO N º 2 :

CIRCUITOS RLC EN C..C

Determinación de corrientes, tensiones , potencia y energia.

TRABAJO PRACTICO N º 3:

CONFORMACION DE FORMAS DE ONDA

Senoidal, Conformacion de pulsos de tension y corriente. PWL . Estimulos de tension y corriente.

TRABAJO PRACTICO N º 4 :

ANALISIS TRANSITORIO

Transistorios en circuitos RL y RC con pulsos conformados. Analisis temporal

TRABAJO PRACTICO N º 5 :

CIRCUITOS RLC EN C.A.

Resonancia serie y palelo. Filtros.

TRABAJO PRACTICO N º 6 :

MODELADO DE DISPOSITIVOS

Modelado de resistencias, Modelado de Dispositivos.

TRABAJO PRACTICO N º 7

Operaciones matematicas simples con MATLAB

TRABAJO PRACTICO N º 8

Operaciones con arreglos. Graficas simples (2D)

TRABAJO PRACTICO N º 9

Operaciones con matrices

TRABAJO PRACTICO N º 10

Operaciones con polinomios . Graficacion

TRABAJO PRACTICO N º 11

Operaciones con matematica simbolica

## **VIII - Regimen de Aprobación**

La forma de evaluación, de los alumnos regulares, consiste en la toma de exámenes parciales con temas y/ o ejercicios/ problemas planteados y resolución de los mismos en PC. Para la aprobación del curso, los alumnos regulares deben: Aprobar los exámenes parciales, presentar la carpeta completa con los ejercicios/ problemas de las guías resueltos, y tener una asistencia del 80 % a las clases teórico-prácticas. Para la aprobación de la asignatura, los alumnos libres, deben rendir un exámen integral de todo el curso y presentar también la carpeta de trabajos prácticos con todas las guías de ejercicios / problemas resueltos.La elección de ésta metodología , se basa, en que son cursos en donde los alumnos deben aprender el uso/ lenguaje, programación básica y sintaxis de los programas, lo cual implica una gran carga de actividades prácticas desarrolladas en PC.

## **IX - Bibliografía Básica**

**[1]** [1] OrCAD Pspice para Windows Vol : I II y III - Roy W Goody – Prentice Hall

**[2]** [2] Teoria de Circuitos con OrCAD 20 Practicas de Laboratorio - Blas Ogayar Fernandez ;

**[3]** [3] Andres Lopez Valdivia – AlfaOmega / RaMa

**[4]** [4] Circuitos Microelectronicos – Sedra / Smith – Oxford University Press

**[5]** [5] Solución de Problemas de Ingeniería con Matlab -Delores M. Etter -Prentice Hall

**[6]** [6] Análisis Numérico y Visualización Grafica con Matlab - Shoichiro Nakamura - Pearson Education

**[7]** [7] Matlab, y sus Aplicaciones en las Ciencias y la Ingeniería. -Cesar Pérez - Pearson/ Prentice Hall

# **X - Bibliografia Complementaria**

**[1]** [1] Analisis de Circuitos con Pspice – David Baez Lopez – Alfa Omega

**[2]** [2] OrCAD Capture y Layout v. 9.2 - Ma. Auxilio Recasens Bellver – Jose Gonzalez Calabuig – Thomson

**[3]** [3] Schematic Capture with MicroSim Pspice - Marc E. Herniter – Prentice Hall

**[4]** [4] Engineering Circuit Analysis with Pspice and Probe – Roger Conant – McGraw-Hill.

**[5]** [5] Matlab para Ingenieros - Holly Moore - Pearson/ Prentice Hall

**[6]** [6] Introducción Rápida a Matlab para Ciencia e Ingeniería.-Manuel Gil Rodríguez - Dias de Santos

**[7]** [7] Matlab y Simulink for Technical Computing - Mathworks Inc - Mathworhs

#### **XI - Resumen de Objetivos**

Capacitar y preparar a los alumnos para el uso de programas especificos de computación como herramientas para acompañar el desarrollo y la formación del estudiante y futuro profesional.

## **XII - Resumen del Programa**

Al finalizar el curso, el alumno podra modelar, simular y analizar situaciones de la ciencia y la tecnologia a partir del planteo fisico - matematico de las mismas.

Se utilizan los programas OrCad y MATLAB debido a la amplia aceptacion y divulgacion de los mismos en los ambientes universitarios

## **XIII - Imprevistos**

En el caso de medidas de fuerza, u otras circunstancias que alteren el dictado del curso, se implementaran sistemas de autoestudio y consultas para que los alumnos alcancen los objetivos previstos.

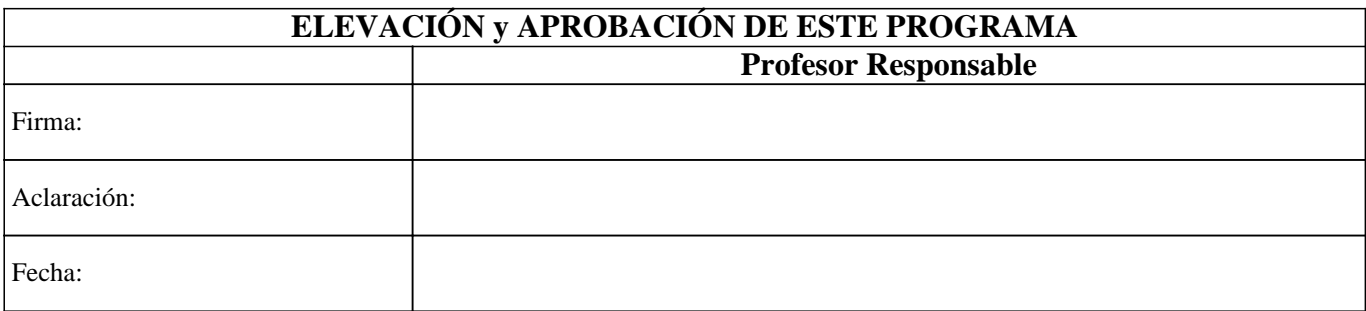